## **RR** 12/11/2008 **Exceptions Log**

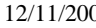

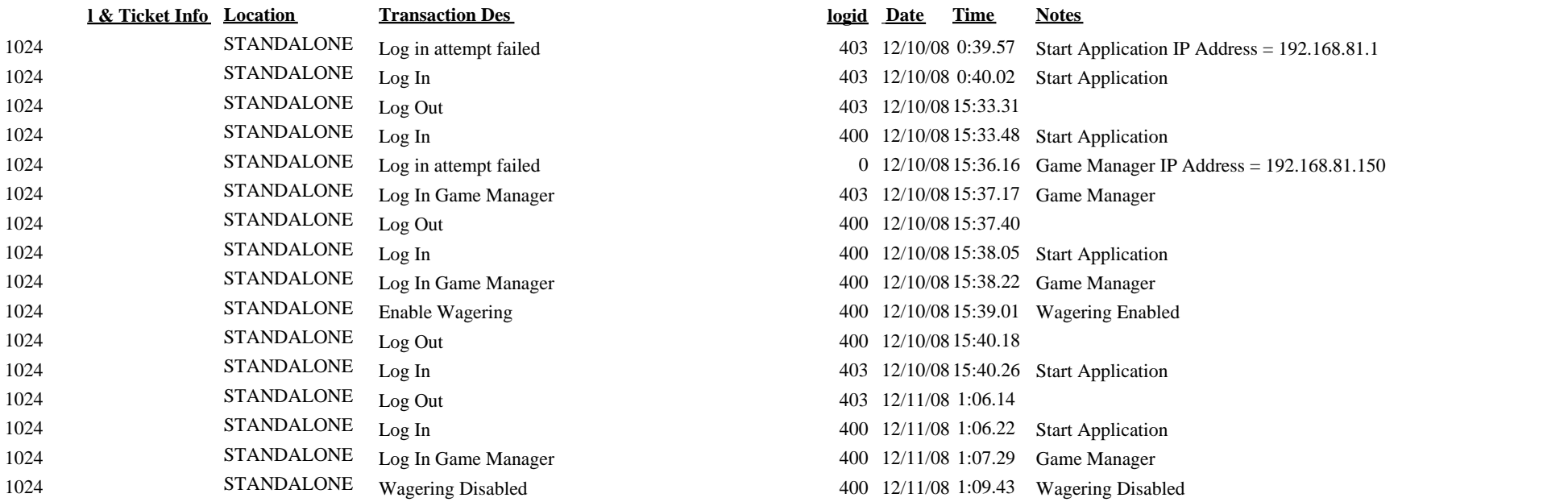

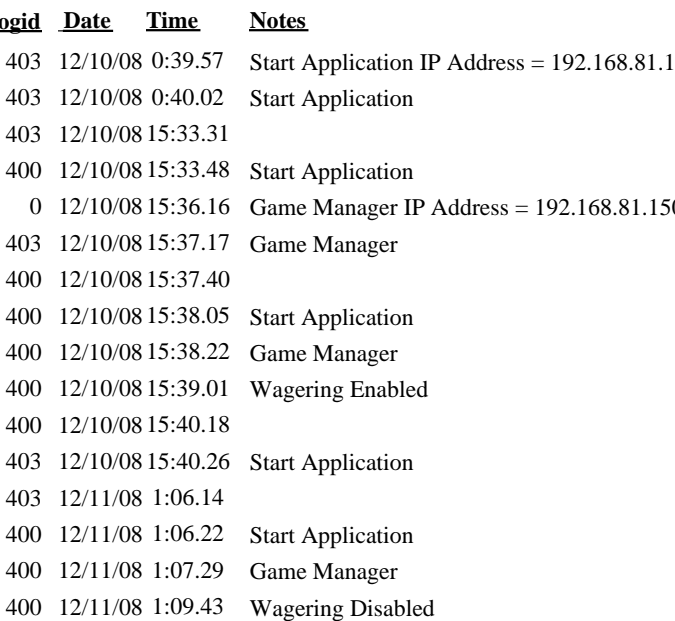